# **Access Free Samsung Ultrabook High Resolution Free Download Pdf**

*Global ICT Industry and Market Report: 2013 Edition* **Marketing Management, 3rd Edition** *Window Tips Starter Guide* Real World Windows 8 Development *The New Users Guide to Microsoft Windows Vista* Windows 11 All-in-One For Dummies **Computational Color Imaging Digital SLR Cameras & Photography For Dummies My Google Chromebook** *Getting a Coding Job For Dummies* ePublishing with InDesign CS6 **Mobile IP** *Pokémon Sword & Pokémon Shield: The Official Galar Region Pokédex* **Introducing Windows 8.1 for IT Professionals** Brands Today **Access by Design** Digital Child Pornography Fundamentals, Properties, and Applications of Polymer Nanocomposites *WAY OF THE TRADER Windows 8 Secrets Principles of Information Systems* **The Samsung Galaxy Book** *GPU Pro 360 Guide to Lighting* **iPads® in the Library: Using Tablet Technology to Enhance Programs for All Ages** Fundamentals of Information Systems Materials Evaluation GPU Pro 6 **Byte The SAGE Encyclopedia of Educational Technology** Computer Vision and Internet of Things *Upgrading and Repairing PCs* **Astronomy with a Home Computer** *Smart Selling on the Phone and Online* **Realtor Magazine Moodle Theme Development Kindle Fire HD 8 & 10 Guide Polymer Nanocomposites: Processing, Characterization, and Applications, Second Edition Takuboku No Nikki No Naka No Geshukuya Seikatsu I Know What You Did Last Supper**

*iPad Pro: Beginner's Guide*

*Access Free Samsung Ultrabook High Resolution Free Download Pdf 1/24* Windows 11 All-in-One For Dummies May 29 2022 Get more out of your Windows 11 computer with easy-to-follow advice Powering 75% of the PCs on the planet, Microsoft Windows is capable of extraordinary things. And you don't need to be a computer scientist to explore the nooks and crannies of the operating system! With Windows 11 All-in-One For Dummies, anyone can discover how to dig into Microsoft's ubiquitous operating system and get the most out of the latest version. From securing and protecting your most personal information to socializing and sharing on social media platforms and making your Windows PC your own through personalization, this book offers step-by-step instructions to unlocking Windows 11's most useful secrets. With handy info from 10 books included in the beginner-to-advanced learning path contained within, this guide walks you through how to: Install, set up, and customize your Windows 11 PC in a way that makes sense just for you Use the built-in apps, or download your own, to power some of Windows 11's most useful features Navigate the Windows 11 system settings to keep your system running smoothly Perfect for anyone who's looked at their Windows PC and wondered, "I wonder what else it can do?", Windows 11 All-in-One For Dummies delivers all the tweaks, tips, and troubleshooting tricks you'll need to make your Windows 11 PC do more than you ever thought possible. GPU Pro 6 Aug 08 2020 The latest edition of this bestselling game development reference offers proven tips and techniques for the real-time rendering of special effects and visualization data that are useful for beginners and seasoned game and graphics programmers alike. Exploring recent developments in the rapidly evolving field of real-time rendering, GPU Pro6: Advanced Rendering Techniques assembles a high-quality collection of cutting-edge techniques for advanced graphics processing unit (GPU) programming. It incorporates contributions from more

*Access Free Samsung Access Free* than 45 experts who cover the latest developments in graphics*Ultrabook High Resolution Free Download [oldredlist.iucnredlist.org](https://oldredlist.iucnredlist.org) on December 4, 2022 Free Download Pdf* programming for games and movies. The book covers advanced rendering techniques that run on the DirectX or OpenGL runtimes, as well as on any other runtime with any language available. It details the specific challenges involved in creating games across the most common consumer software platforms such as PCs, video consoles, and mobile devices. The book includes coverage of geometry manipulation; rendering techniques, handheld devices programming, effects in image space, shadows, 3D engine design, graphics-related tools, and environmental effects. It also includes a dedicated section on general purpose GPU programming that covers CUDA, DirectCompute, and OpenCL examples. In color throughout, GPU Pro6 presents ready-to-use ideas and procedures that can help solve many of your daily graphics programming challenges. Example programs with downloadable source code are also provided on the book's CRC Press web page.

#### **Byte** Jul 07 2020

*Access Free Samsung Ultrabook High Resolution Free Download Pdf 3/24 Access Free* their implementations • Combines image processing and **aralysise**<br>Ultrabook High *on December 4, 2022 Free Download Pdf* Computer Vision and Internet of Things May 05 2020 Computer Vision and Internet of Things: Technologies and Applications explores the utilization of Internet of Things (IoT) with computer vision and its underlying technologies in different applications areas. Using a series of present and future applications – including business insights, indoor-outdoor securities, smart grids, human detection and tracking, intelligent traffic monitoring, e-health departments, and medical imaging – this book focuses on providing a detailed description of the utilization of IoT with computer vision and its underlying technologies in critical application areas, such as smart grids, emergency departments, intelligent traffic cams, insurance, and the automotive industry. Key Features • Covers the challenging issues related to sensors, detection, and tracking of moving objects with solutions to handle relevant challenges • Describes the latest technological advances in IoT and computer vision with

into a unified framework to understand both IOT and computer vision applications • Explores mining and tracking of motionbased object data, such as trajectory prediction and prediction of a particular location of object data, and their critical applications

• Provides novel solutions for medical imaging (skin lesion detection, cancer detection, enhancement techniques for MRI images, and automated disease prediction) This book is primarily aimed at graduates and researchers working in the areas of IoT, computer vision, big data, cloud computing, and remote sensing. It is also an ideal resource for IT professionals and technology developers.

access *Access Free Samsungai* ps on educational resources for coders and Free *Ultrabook High Resolution Free Download Pdf 4/24 [oldredlist.iucnredlist.org](https://oldredlist.iucnredlist.org) on December 4, 2022 Free Download Pdf* Brands Today Aug 20 2021 Brands Today is a high-end, luxury lifestyle glossy which offers a panoramic view of the trends, perspectives, innovative projects and creative ideas that are emerging from markets and brands across the globe. *Getting a Coding Job For Dummies* Jan 25 2022 Your friendly guide to getting a job in coding Getting a Coding Job For Dummies explains how a coder works in (or out of) an organization, the key skills any job requires, the basics of the technologies a coding pro will encounter, and how to find formal or informal ways to build your skills. Plus, it paints a picture of the world a coder lives in, outlines how to build a resume to land a coding job, and so much more. Coding is one of the most indemand skills in today's job market, yet there seems to be an ongoing deficit of candidates qualified to take these jobs. Getting a Coding Job For Dummies provides a road map for students, post-grads, career switchers, and anyone else interested in starting a career in coding. Inside this friendly guide, you'll find the steps needed to learn the hard and soft skills of coding—and the world of programming at large. Along the way, you'll set a clear career path based on your goals and discover the resources that can best help you build your coding skills to make you a suitable job candidate. Covers the breadth of job opportunities as

ways to build a positive reputation Shows you how to research potential employers and impress interviewers Offers access to online video, articles, and sample resume templates If you're interested in pursuing a job in coding, but don't know the best way to get there, Getting a Coding Job For Dummies is your compass!

**Computational Color Imaging** Apr 27 2022 This book constitutes the refereed proceedings of the 4th Computational Color Imaging Workshop, CCIW 2013, held in Chiba, Japan, in March 2013. The 21 revised full papers, presented together with 4 invited papers, were carefully reviewed and selected from numerous submissions. The papers are organized in topical sections on color image perception; color combination; multispectral image analysis and rendering; color image detection and classification; color image features; and color image filtering and enhancement.

*The New Users Guide to Microsoft Windows Vista* Jun 29 2022 Learn how to work within Microsoft Windows Vista with the New Users Guide to Microsoft Windows Vista by Brian W Jones Ph.D.c. This book covers the different versions. There are screen shots throughout the book to not only tell you but also SHOW you how to work with Microsoft Windows Vista. A complete chapter of Tips and Tweaks. This book covers, Parental Controls, Network Map, Photo Processing, Mobility Center, Sync Center, Gadgets, Readyboost, and so much more! Easy to read and understand. Large graphics make this book very easy to follow along with. This book is a great reference for how to do MANY of the latest functions within Microsoft Window Vista. This book is a great addition to your reference library. The tips and tweaks alone are worth the price of the book.

*Access Free Samsung Ultrabook High Resolution Free Download Pdf 5/24 Access Free* l**inkesd to personal** computers. Computer-controlled "go-t**o**"cess Free<br>Ultrabook High *on December 4, 2022 Free Download Pdf* **Astronomy with a Home Computer** Mar 03 2020 Here is a onevolume guide to just about everything computer-related for amateur astronomers! Today's amateur astronomy is inextricably

*Access Free Samsung Access Free* text, forms, images, and tables, illustrating each with an example*Ultrabook High Resolution Free Download Pdf 6/24 [oldredlist.iucnredlist.org](https://oldredlist.iucnredlist.org) on December 4, 2022 Free Download Pdf* telescopes are inexpensive. CCD and webcam imaging make intensive use of the technology for capturing and processing images. Planetarium software provides information and an easy interface for telescopes. The Internet offers links to other astronomers, information, and software. The list goes on and on. Find out here how to choose the best planetarium program: are commercial versions really better than freeware? Learn how to optimise a go-to telescope, or connect it to a lap-top. Discover how to choose the best webcam and use it with your telescope. Create a mosaic of the Moon, or high-resolution images of the planets... Astronomy with a Home Computer is designed for every amateur astronomer who owns a home computer, whether it is running Microsoft Windows, Mac O/S or Linux. It doesn't matter what kind of telescope you own either - a small refractor is just as useful as a big "go-to" SCT for most of the projects in this book. **Access by Design** Jul 19 2021 In just over a decade, the Web has evolved from an experimental tool for a limited community of technically inclined people into a day-to-day necessity for millions upon millions of users. Today's¿Web designers must consider not only the content needs of the sites they create, but also the wide range of additional needs their users may have: for example, those with physical or cognitive disabilities, those with slow modems or small screens, and those with limited education or familiarity with the Web. Bestselling author Sarah Horton argues that simply meeting the official standards and guidelines for Web accessibility is not enough. Her goal is universal usability, and in Access by Design: A Guide to Universal Usability for Web Designers, Sarah describes a design methodology¿ that addresses accessibility requirements but then goes beyond. As a result, designers learn how to optimize page designs to work more effectively for more users, disabled or not. Working through each of the main functional features of Web sites, she provides clear principles for using HTML and CSS to deal with elements such as

drawn from the real world. Through these guidelines, Sarah makes a convincing case that good design principles benefit all users of the Web. In this book you will find: Clear principles for using HTML and CSS to design functional and accessible Web sites Best practices for each of the main elements of Web pages—text, forms, images, tables, frames, links, interactivity, and page layout Seasoned advice for using style sheets that provide flexibility to both designer and user without compromising usability Illustrations of actual Web sites, from which designers can model their own pages Instructions for providing keyboard accessibility, flexible layouts, and usercontrolled environments Practical tips on markup, and resources *Global ICT Industry and Market Report: 2013 Edition* Nov 03 2022 The rigid economic conditions in 2012 stemming from the European debt crisis, slow recovery of mature economies, and less expected growth in the emerging markets had caused government and enterprise sectors to cut down their spending and led to low consumer confidence. Improved broadband service quality and increased income per capita in emerging countries have made smart handheld devices and other consumer electronic devices the engine of growth for the ICT Industry. This report profiles the development of motherboard, notebook PC (including netbook), server, tablet, smartphone, large-, medium, and small LCD panels, LCD TV, and DSC (Digital Still Camera) in 2013 and examines their future trends beyond.

*Access Free Samsung Access Free* need to begin preparing your deployment now. Preview new*Ultrabook High Resolution Free Download Pdf 7/24 [oldredlist.iucnredlist.org](https://oldredlist.iucnredlist.org) on December 4, 2022 Free Download Pdf* **Introducing Windows 8.1 for IT Professionals** Sep 20 2021 NOTE: This title is also available as a free eBook. It is offered for sale in print format as a convenience. Get a head start evaluating Windows 8.1 - with early technical insights from award-winning journalist and Windows expert Ed Bott. Based on the Windows 8.1 Preview release, this guide introduces new features and capabilities, with scenario-based advice on how Windows 8.1 can meet the needs of your business. Get the high-level overview you

features and enhancements, including: How features compare to Windows 7 and Windows XP The Windows 8.1 user experience Deployment Security features Internet Explorer 11 Delivering Windows apps Recovery options Networking and remote access Managing mobile devices Virtualization Windows RT 8.1 **Kindle Fire HD 8 & 10 Guide** Oct 29 2019 New UPDATED 2019 - The Complete Up to Date Guide For All New Fire HD 8 & 10 With Alexa. (Step-by-Step Instructions). Master Your Kindle Fire HD 8 & 10 in 1 Hour!\*\*BONUS For My Reader\*\*: Buy a paperback copy of this book NOW and you will receive the Kindle version Absolutely Free via Kindle Matchbook.This book is going to teach you everything that you need to know about the Fire HD. How to properly set up and register your Fire HD How to personalize it and Set Up Multiple Profiles so that everyone in your family can use How to troubleshoot when problems arise How to watch video on Fire HD Learn all about apps How to read on your Fire HD How to purchase and listen to music You are going to learn about all of the features and functions that are available on the Fire HD How to use the Alexa app with your Fire HD And Much Much More When you are finished reading this book, you are going to be a Fire HD expert, knowing everything about the Fire HD and how to use it.The Fire HD is an all in one tablet, providing not only entertainment, but allowing you to do almost everything that you can on your computer or laptop. The Fire HD truly is the tablet of the future.

## **Realtor Magazine** Jan 01 2020

**Marketing Management, 3rd Edition** Oct 02 2022 In today's socially networked and highly competitive world, it is imperative that marketers are always truthful because customers eventually find out if they have been misled. This can lead to their angst with the company going viral, thereby destroying the company's reputation. Marketing Management advocates 'marketing based on absolute truth'.Also brand image is sensitive to market

stentiments. Brunds can be in danger: one wrong product or em*fere Ultrabook High Resolution Free Download Pdf 8/24 [oldredlist.iucnredlist.org](https://oldredlist.iucnredlist.org) on December 4, 2022 Free Download Pdf* shoddy campaign can destroy a brand built over years. Companies must align everything that they do with the core spirit of their brands.Further, when everything seems to go digital, it is important that marketers keep in mind that customers are primarily interested in their products/services. The book advocates that superior products and services will always be central to marketing.Key FeaturesBest Practices• Researched, implemented, and result-driven practices taken from leading companies across diverse industries throughout the world• Marketers can adopt these practices to elevate individual and organizational performanceCorporate Insights• Examples of marketing concepts being implemented by well-known Indian companies and brands• Latest moves of companies and brands as they cope with competition and environmentCase Studies• A brief case study after each chapter, focusing on specific issues dealt within the chapterSpecialized Ouestions• Ouestions meant to make students ponder upon various aspects of marketing and challenge the existing paradigms

*iPad Pro: Beginner's Guide* Jun 25 2019 The iPad Pro is Apple's largest device ever. This 12.9-inch thin, light weight tablet is slated to enlarge the view of objects. This innovation will capture the heart of the world with its exceptional resolution alongside its excellent features. This will enhance the iPad pro user's experience. The iPad Pro Release Date It is expected that the Apple's iPad Pro release date will be November of 2015. Ipad users highly anticipate this extraordinary device in the technology market. The iPad Pro Processor The iPad Pro is 1.8 times faster in carrying out CPU tasks and two times as fast at GPU tasks when compared to its predecessor, the iPad Air 2 which has an A8X. This is made possible by the 64-bit chip with a built in M9 motion co-processor.

*Window Tips Starter Guide* Sep 01 2022 Windows 8 is rife with features and behaviors that conspire to perplex even the most

experienced Penser. Not all of them are bad, but few areccess Free *Ultrabook High Resolution Free Download Pdf 9/24 [oldredlist.iucnredlist.org](https://oldredlist.iucnredlist.org) on December 4, 2022 Free Download Pdf*

*Access Free Samsung Access Free* students will enjoy, then this is the book for you. We start off by*Ultrabook High Resolution Free Download Pdf 10/24 [oldredlist.iucnredlist.org](https://oldredlist.iucnredlist.org) on December 4, 2022 Free Download Pdf* immediately intuitive. Making matters worse, Microsoft designed the OS primarily for touch control, and as a result many mouse and keyboard commands feel like tacked-on afterthoughts. But help is on the way. We've assembled a list of our favorite Windows 8 shortcuts, tricks, and workarounds. Many focus on making the most of the OS on a traditional desktop PC, but we also have a special chapter devoted to Windows 8 touch gestures. **Moodle Theme Development** Nov 30 2019 Build customized themes to make your Moodle courses engaging and interactive About This Book Leverage the power of Moodle 3 to create interactive and engaging themes for your courses Experience and integrate the power of Bootstrap and CSS into your Moodle app Implement your plans with illustrative examples to become a top notch designer Who This Book Is For If you are a Moodle administrator, developer, or designer and wish to enhance your Moodle site to make it visually attractive, then this book is for you. You should be familiar with web design techniques such as HTML and further experience with CSS would be helpful. What You Will Learn Plan a personalized Moodle theme from start to finish Install a Moodle theme in different operating systems and change Moodle's theme settings Add your own customized logo and test your changes in several web browsers Customize the Moodle site to fit in with other elements such as websites and social networks, among others Create a design mock-up using graphics software Design themes that are capable of working with a huge number of different resolutions, screen sizes, screen orientations, and pixel densities Work with code to adjust the theme to users requirements Create new custom icons for your theme In Detail Theming is one of the main features of Moodle, and it can be used to customize your online courses and make them look exactly how you want them to,according to your target audience. If you have been looking for a book that will help you develop Moodle themes that you are proud of, and that your

introducing Moodle 3 and explaining what it is, how it works, and what tools you might need to create a stunning Moodle theme. We then show you how to choose and change the pre-installed Moodle themes in detailed steps, and explain what Moodle themes are and how they work. Next, we show you how to change an existing theme and test the changes that you have made. You can not only plan the customization of theme, but also tailor it using advanced Moodle theming processes; this book is your onestop guide to creating your own personalized Moodle 3 theme. Style and approach This book acts as a comprehensive guide which helps you to create visually stunning and responsive themes to add that extra edge to your Moodle apps.

Fundamentals, Properties, and Applications of Polymer Nanocomposites May 17 2021 Discusses polymer nanocomposites composed of a family of polymeric materials whose properties are capable of being tailored to meet specific applications.

**Access Find Syroution** ew apps for business, education, *Ultrabook High Resolution Free Download Pdf 11/24 Access Free [oldredlist.iucnredlist.org](https://oldredlist.iucnredlist.org) on December 4, 2022 Free Download Pdf* **My Google Chromebook** Feb 23 2022 Step-by-step instructions with callouts to new Google Chromebook photos that show you exactly what to do Help when you run into Chromebook problems or limitations Tips and Notes to help you get the most from your brand-new Chromebook Full-color, step-by-step tasks walk you through getting and keeping your Chromebook or ChromeboxTM working just the way you want. Learn how to: Quickly set up your Chromebook or Chromebox, log in, and get productive Get comfortable with Google's intuitive new Chrome Desktop interface Reliably connect to Wi-Fi or Ethernet networks Use Google Drive to access files from your Chromebook or any other computer Securely share files with Facebook, Twitter, and Google+ followers or friends Play and edit photos, music, and video online Browse and search the Web with the Google Chrome browser Safely share your Chromebook with other users Get started with free or low-cost web-based office productivity software Build shared calendars, schedule meetings, and manage

entertainment, gaming, and more Print to your printer across the Internet with Google Cloud Print Configure your Chromebook for maximum security and privacy Optimize your Chromebook's performance and battery life Work and play faster with Chromebook's built-in keyboard shortcuts Evaluate the new topof-the-line Google Chromebook Pixel Troubleshoot and recover from frozen apps and other problems CATEGORY: PC Hardware COVERS: Google Chromebook USER LEVEL: Beginning-Intermediate

*GPU Pro 360 Guide to Lighting* Dec 12 2020 This book gathers all the content from the GPU Pro series (Vols 1-7; 2010-2016) into a convenient single source anthology covering 3D engine design in computer graphics. It covers ready-to-use ideas and procedures that can help solve many computer graphics programming challenges. The articles by leading programmerscontained in this volume focus on engine-level optimization techniques useful for modern games.

*Access Free Samsung Access Free* profits flowing. Combining an accessible text with clear graphics*Ultrabook High Resolution Free Download Pdf 12/24 [oldredlist.iucnredlist.org](https://oldredlist.iucnredlist.org) on December 4, 2022 Free Smart Selling on the Phone and Online* Jan 31 2020 In an age of telesales and digital selling, this award-winning business book pinpoints the ten skills essential to high-efficiency, high-success sales performance based on the author's TeleSmart 10 System for Power Selling. Bestselling author and TeleSmart Communications president Josiane Feigon equips salespeople with the powerful tools they need to open stronger, build trust faster, handle objections better, and close more sales when dealing with customers they can't see face-to-face. In Smart Selling on the Phone and Online, you'll learn how to: overcome ten different forms of "paralysis" and reestablish momentum; sell in sound bites, not long-winded speeches; ask the right questions to reveal customer needs; navigate around obstacles to get to the power buyer; and prioritize and manage your time so that more of it is spent actually selling. The world of selling keeps changing, and sales professionals are on the front line of innovation to keep

and step-by-step processes, Smart Selling on the Phone and Online will help any rep master the world of sales 2.0 and become a true sales warrior.

**Polymer Nanocomposites: Processing, Characterization, and Applications, Second Edition** Sep 28 2019 Publisher's Note: Products purchased from Third Party sellers are not guaranteed by the publisher for quality, authenticity, or access to any online entitlements included with the product. Up-to-date polymer nanocomposite principles, practices, and characteristics This fully updated guide helps engineers and scientists understand and use the special properties of cutting-edge polymer nanocomposites. Written by a recognized authority in the field, Polymer Nanocomposites: Processing, Characterization, and Applications, Second Edition, begins with an overview of key technologies and processes. Each chapter then examines a different property (structural, mechanical, thermal, flammability, ablation, and electrical) and explains relevant commercial and industrial applications. Examples for a wide variety of usage include applications for spacecraft and defense vehicles, medical and dental implants, flame-retardant and conductive polymers for additive manufacturing, and fire-resistant woven and nonwoven fabrics. Coverage includes:•Nanotechnology and nanomaterials fundamentals•Applications in an expansive range of industries and commercial sectors•Processing of multifunctional polymer nanocomposites•Structure and properties

characterization•Mechanical, thermal, flammability, ablation, electrical, and tribological properties•Opportunities, trends, and challenges in the field

**examings the job of a trader and their relationship with the ess Free** *Ultrabook High Resolution Free Download Pdf 13/24 [oldredlist.iucnredlist.org](https://oldredlist.iucnredlist.org) on December 4, 2022 Free Download Pdf WAY OF THE TRADER* Apr 15 2021 Way of the Trader offers a fresh perspective on a mysterious art - trading the financial markets. Over 15 compelling chapters, Ian Murphy unpacks the world of a private trader, providing a wealth of practical tools for those wishing to make a living from the markets. In Part A he

market - and how to survive where so many others have failed. In Part B he reveals the habits of serious professionals. These include essential procedures such as the Eight Checks and the Nine Filters which should be employed by all traders before a single penny is placed in the market. Most important of all, Ian explains how the Five Limits of Risk allow us to embrace the dangers at the heart of trading, so we can face the market with confidence and clarity. In the Six Edges chapter, psychology - the key to trading success - is closely examined and we see how the concept of a trading edge is overrated and misunderstood. We also learn how Buddhist techniques for working with the mind can be profitably employed in the market. In Part C the author shares three consistently profitable trading strategies which expose opportunities inherent in the market and demonstrates how to leverage those opportunities. These strategies are explained in great detail with the aid of annotated charts and backtested results. Way of the Trader is a must read for anyone thinking of trying their hand at trading. It's also an indispensable tool for experienced traders who are unable to remain profitable over the long run and need to introduce order and structure to their daily routine. Murphy doesn't claim to be another market guru or promise to make you millions. He's the guy up the street who figured out how to become profitable after years of frustration and confusion. Based on his own experience and that of other professional traders, he systematically demonstrates how patience and perseverance, when coupled with an open mind and hard work, offer a path to a lifestyle which is financially independent and free. If you have the courage to take that path, this book is the first step on the way.

# **Takuboku No Nikki No Naka No Geshukuya Seikatsu** Aug 27 2019

device Free Sous multiple LAN subnets. Examples of use are inserved free *Ultrabook High Resolution Free Download Pdf 14/24 [oldredlist.iucnredlist.org](https://oldredlist.iucnredlist.org) on December 4, 2022 Free Download Pdf* **Mobile IP** Nov 22 2021 Mobile IP is most often found in wired and wireless environments where users need to carry their mobile roaming between overlapping wireless systems, e.g., IP over DVB, WLAN, WiMAX and BWA. Mobile IP is not required within cellular systems such as 3G, to provide transparency when Internet users migrate between cellular towers, since these systems provide their own data link layer handover and roaming mechanisms. However, it is often used in 3G systems to allow seamless IP mobility between different packet data serving node (PDSN) domains. Mobile IP is an Internet Engineering Task Force (IETF) standard communications protocol that is designed to allow mobile device users to move from one network to another while maintaining their permanent IP address. Defined in Request for Comments (RFC) 2002, Mobile IP is an enhancement of the Internet Protocol (IP) that adds mechanisms for forwarding Internet traffic to mobile devices (known as mobile nodes) when they are connecting through other than their home network. Mobile IP communication protocol refers to the forwarding of Internet traffic with a fixed IP address even outside the home network. It allows users having wireless or mobile devices to use the Internet remotely. Mobile IP is mostly used in WAN networks, where users need to carry their mobile devices across different LANs with different IP addresses. Mobile IP is not a wireless protocol. However, it could be employed for the IP infrastructure of cellular networks. The principle objective of this book are to provide an introduction to basic concepts and methodologies for mobile communication and to develop a foundation, that can be used the basis for further study and research in the field of communication engineering.

*Upgrading and Repairing PCs* Apr 03 2020 Access to 3 hours of troubleshooting videos as well as PDFs of previous editions are available through product registration—see instructions in back pages of your eBook. For more than 25 years, Upgrading and Repairing PCs has been the world's #1 guide to PC hardware: The single source for reliable information on how PCs work,

*Access Free Samsung Access Free* troubleshooting and fixing problems, adding hardware, optimizing*Ultrabook High Resolution Free Download Pdf 15/24 [oldredlist.iucnredlist.org](https://oldredlist.iucnredlist.org) on December 4, 2022 Free Download Pdf* performance, and building new PCs. This 22nd edition offers beefed-up coverage of the newest hardware innovations and maintenance techniques, plus more than two hours of new video. Scott Mueller delivers practical answers about PC processors, mother-boards, buses, BIOSes, memory, SSD and HDD storage, video, audio, networks, Internet connectivity, power, and much more. You'll find the industry's best coverage of diagnostics, testing, and repair—plus cutting-edge discussions of improving PC performance via overclocking and other techniques. Mueller has taught thousands of professionals in person and millions more through his books and videos—nobody knows more about keeping PCs running perfectly. Whether you're a professional technician, a small business owner trying to save money, or a home PC enthusiast, this is the only PC hardware book you need! NEW IN THIS EDITION The newest processors, including Intel's latest Core i Haswell processors and AMD's Kaveri core processors. Everything you need to know about the latest GPU technology from NVIDIA and AMD, including developments in OpenGL, DirectX, and Mantle. New firmware innovations like the InSyde BIOS, Back to BIOS buttons, and all the updated settings available for the newest processors and chipsets. The latest in updated home networking standards, from blazing fast 802.11ac Wi-Fi to HomeGrid and G.hn powerline networking. Ever larger storage, thanks to new technologies like helium-filled hard disks, shingled magnetic recording, and Cfast and XQD for flash memory. Emerging interfaces such as mSATA, USB 3.1, and M.2 Updated coverage of building PCs from scratch—from choosing and assembling hardware through BIOS setup and troubleshooting

## **The Samsung Galaxy Book** Jan 13 2021

*Access Free Samsung Access Free* understanding of the core principles of IS and how it is practiced.*Ultrabook High Resolution Free Download Pdf 16/24 [oldredlist.iucnredlist.org](https://oldredlist.iucnredlist.org) on December 4, 2022 Free Download Pdf Principles of Information Systems* Feb 11 2021 Delivering the latest research and most current coverage available, PRINCIPLES OF INFORMATION SYSTEMS, 12E equips students with a solid

Covering the latest developments from the field and their impact on the rapidly changing role of today's IS professional, the twelfth edition includes expanded coverage of mobile solutions, an increased focus on energy and environmental concerns, new discussions on the growing use of cloud computing across the globe, a stronger career emphasis, and a fully updated running case. Learning firsthand how information systems can increase profits and reduce costs, students explore new information on ecommerce and enterprise systems, artificial intelligence, virtual reality, green computing, and other issues reshaping the industry. The text introduces the challenges and risks of computer crimes, hacking, and cyberterrorism. It also presents some of the most current research on virtual communities and global IS work solutions as well as social networking. A long-running example illustrates how technology was used in the design, development, and production of this text. No matter where students' career paths may lead, PRINCIPLES OF INFORMATION SYSTEMS, 12E can help them maximize their success as employees, decision makers, and business leaders. Important Notice: Media content referenced within the product description or the product text may not be available in the ebook version.

*Pokémon Sword & Pokémon Shield: The Official Galar Region Pokédex* Oct 22 2021 Pokémon Sword & Pokémon Shield: The Official Galar Region Pokédex has details on the Pokémon you can encounter and catch in the Galar region. With entries spanning from your first partner Pokémon to mysterious and powerful Legendary Pokémon, you'll discover what you need to know to build the team that's right for you—where to find elusive Pokémon, the moves they can use, how to evolve them, and more. You'll be prepared for whatever challenges you face! Here's what you'll find inside: Detailed info on the Pokémon you can find in Galar Lists of moves, items, and more—including how you might get them! Information on Gigantamax Pokémon!

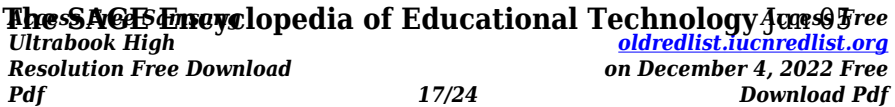

2020 Leveraging the power of technology to support teaching and learning is certainly not new. But with more low-cost, easy-to-use, easily accessible devices and systems than ever before, we are at a critical inflection point where we must decide how technology powers and aids learning in the classroom. But is new technology the cure-all all? Some studies have shown students retain information better in traditional print formats. There's no question about the potential for new technologies to improve learning, but it's all in how it's approached, adapted, and used toward the service of achieving real gains in student performance. It's issues like this that are explored within the pages of this new Encyclopedia. To maximize shelf life, the editor and authors strove to focus on core topics and issues that will retain relevance in the face of perpetually evolving devices, services and specific techniques. Features include: A collection of 300-350 entries that are organized in A-to-Z fashion in two volumes available in a choice of print or electronic formats. Entries, authored by key figures in the field, conclude with cross references and further readings. Although organized A-to-Z, a Reader's Guide groups related articles within broad, thematic areas. A detailed Index, the Reader's Guide themes, and Cross References combine for search-and-browse in the electronic version.

### Materials Evaluation Sep 08 2020

Digital Child Pornography Jun 17 2021 Child pornography is a critical legal and ethical problem that has experienced a resurgence coincident with the growth of the Internet. After international efforts to amend child protection laws in the late 1970's and early 1980's, the prevalence of child pornography cases dropped precipitously and the distribution of child pornography was largely limited to the back rooms of adult bookstores, small cells of individual traders, and a limited, known list of overseas mail order providers. With the growth of the

*Adcess Etec Semsuse, cost, and relative anonymity of transactionsFree Ultrabook High Resolution Free Download Pdf 18/24 [oldredlist.iucnredlist.org](https://oldredlist.iucnredlist.org) on December 4, 2022 Free Download Pdf* greatly increased the availability of child pornography and the number of child pornography offenders. Digital Child Pornography: A Practical Guide for Investigators seeks to address the problems faced in investigating child pornography offenses in the always-on, always-connected age. The contents of this book are organized into three sections as follows: • Foundations. The background and modern history of child pornography are covered. The prevalence and types of child pornography are addressed, and a typology of child pornographers is presented, including the psychological reasons for the individuals to be engaged in child pornography. An overview of the current federal laws addressing child pornography is presented, and key cases of recent interest are detailed. How to select investigators to investigate child pornography offenses and how to keep them safe are also reviewed. • Digital Forensics. Digital forensics, as applied to child pornography, is addressed. A methodology for planning for and conducting search warrants in child pornography offenses is provided, and key elements of proof needed that can be gathered digitally are presented. A framework for conducting dead-box analysis for evidence of child pornography offenses is provided. • Interviews and Interrogations. The subjects of child pornography cases take special care and feeding and they require special considerations when interviewing. The process of interviewing and interrogating child pornography subjects, from the planning stages through to obtaining a confession, is documented. Digital Child Pornography: A Practical Guide for Investigators is written by an investigator specifically for other child pornography investigators and provides the most comprehensive guide to these investigations currently available.

*Access Free Samsung* Dummies has remained the top-selling book on DSLR*Ultrabook High Resolution Free Download Pdf 19/24 Access Free [oldredlist.iucnredlist.org](https://oldredlist.iucnredlist.org) on December 4, 2022 Free Download Pdf* **Digital SLR Cameras & Photography For Dummies** Mar 27 2022 The perennial DSLR bestseller—now expanded with more photography tips Digital SLR Cameras & Photography For

*Access Free Samsung Access Free* app development techniques, breaks down the design,*Ultrabook High Resolution Free Download Pdf 20/24 [oldredlist.iucnredlist.org](https://oldredlist.iucnredlist.org) on December 4, 2022 Free Download Pdf* photography since the first edition was published. Now in its Fifth Edition, itcovers the latest technologies in the world of DSLR cameras and photography to help you master the techniques that will take your digital photography skills to the next level. Written in plain English and complemented with full-color photos, this hands-on, friendly guide covers the mechanics of the camera; exposure, lenses, and composition; how to capture action, portrait, and low-light shots; editing and sharing images; tips for improving your digital photography skills; and much more. Digital SLR cameras offer the mechanisms and flexibility of traditional pro-level cameras with the instant results and output of digital cameras. If you're a proud owner of a DSLR camera and want to take stunning shots that were once only achievable by the pros, this is the guide you need. Written by one of the most recognized authors in digital photography, this accessible resource makes it fast and easy to start capturing professional-quality photos. Fullcolor format helps bring the information to life Includes coverage of the latest DSLR cameras to hit the market Provides a foundation on exposure settings, file formats, and editing photos Offers expanded content on capturing the portraits, action shots, nature shots, and night shots photographers love to take If you're interested in capturing more than just a "selfie" and truly want to hone the craft of digital SLR photography, Digital SLR Cameras and Photography For Dummies sets you up for success. Real World Windows 8 Development Jul 31 2022 Real World Windows 8 Development is a developer's handbook - an essential guide to building complete, end-user ready Windows 8 applications on the XAML and C# programming stack from start to finish. Starting with Windows 8 basics and walking through practical aspects of building your Windows 8 application, you'll find step-by-step instructions and practical advice that will leave you with a modern, elegant app written to the highest of standards. Author Samidip Basu, an early adopter of Windows 8

development, and polish of a real-world business application, adding handy tips and tricks around controls, user interface design, storage, navigation, contracts, and more. Give your Windows 8 application development efforts a kick-start with Real World Windows 8 Development.

*Access Free Samsung Access Free* better way for you to learn all the ins and outs than from two*Ultrabook High Resolution Free Download Pdf 21/24 [oldredlist.iucnredlist.org](https://oldredlist.iucnredlist.org) on December 4, 2022 Free Download Pdf* Fundamentals of Information Systems Oct 10 2020 Combining the latest research and most current coverage available into a succinct nine chapters, FUNDAMENTALS OF INFORMATION SYSTEMS, 8E equips students with a solid understanding of the core principles of IS and how it is practiced. The streamlined 560 page eighth edition features a wealth of new examples, figures, references, and cases as it covers the latest developments from the field--and highlights their impact on the rapidly changing role of today's IS professional. In addition to a stronger career emphasis, the text includes expanded coverage of mobile solutions, energy and environmental concerns, the increased use of cloud computing across the globe, and two cases per chapter. Learning firsthand how information systems can increase profits and reduce costs, students explore new information on ecommerce and enterprise systems, artificial intelligence, virtual reality, green computing, and other issues reshaping the industry. The text introduces the challenges and risks of computer crimes, hacking, and cyberterrorism. It also presents some of the most current research on virtual communities, global IS work solutions, and social networking. No matter where students' career paths may lead, FUNDAMENTALS OF INFORMATION SYSTEMS, 8E and its resources can help them maximize their success as employees, decision makers, and business leaders. Important Notice: Media content referenced within the product description or the product text may not be available in the ebook version. *Windows 8 Secrets* Mar 15 2021 Tips, tricks, treats, and secrets revealed on Windows 8 Microsoft is introducing a major new release of its Windows operating system, Windows 8, and what

internationally recognized Windows experts and Microsoft insiders, authors Paul Thurrott and Rafael Rivera? They cut through the hype to get at useful information you'll not find anywhere else, including what role this new OS plays in a mobile and tablet world. Regardless of your level of knowledge, you'll discover little-known facts about how things work, what's new and different, and how you can modify Windows 8 to meet what you need. Windows 8 Secrets is your insider's guide to: Choosing Windows 8 Versions, PCs and Devices, and Hardware Installing and Upgrading to Windows The New User Experience The Windows Desktop Personalizing Windows Windows Store: Finding, Acquiring, and Managing Your Apps Browsing the Web with Internet Explore Windows 8's Productivity Apps Windows 8's Photo and Entertainment Apps Xbox Games with Windows 8 Windows 8 Storage, Backup, and Recovery Accounts and Security Networking and Connectivity Windows 8 for Your Business Windows Key Keyboard Shortcuts Windows 8 Secrets is the ultimate insider's guide to Microsoft's most exciting Windows version in years.

*Access Free Samsung Access Free* publication, convert a print publication to digital, add multimedia*Ultrabook High Resolution Free Download Pdf 22/24 [oldredlist.iucnredlist.org](https://oldredlist.iucnredlist.org) on December 4, 2022 Free Download Pdf* ePublishing with InDesign CS6 Dec 24 2021 Here's the designer's guide to creating excellent e-books with InDesign Creative professionals are designing more and more e-books and e-zines as digital publishing increasingly gains market share. This book pulls together a wide range of essential information to help them maximize the versatility of InDesign for e-publishing. If you need to know how to build, deploy, and manage digital publications using InDesign, here's your guide to the process, from understanding the platforms and devices and how best to design for them to creating media-rich content for multiple formats using a variety of technologies. Designers are seeking to sharpen their skills to compete in today's e-publishing market, and this book is packed with necessary information about creating and adapting content for e-publication Explains how to plan a new digital

and interactivity, and publish and distribute the finished product Covers platforms, devices, and formats; creating media-rich content; designing for different devices; and managing digital publications Examines Adobe's Digital Publishing System, CSS, HTML5, and other commercial vehicles available for e-publishing on multiple platforms, including iPad, Kindle, NOOK, and other tablets and e-readers ePublishing with InDesign is a valuable tool for designers seeking to boost their skills and create cutting-edge e-publications.

**I Know What You Did Last Supper** Jul 27 2019 The price of betrayal is more than thirty pieces of silver. Two days after Jesus Christ's crucifixion, Judas Iscariot receives an anonymous note stating, I know what you did. Wrapped with it is an eye, complete with trailing optic nerve, and a splintered tooth -trophies ripped from two recently butchered friends. Someone, it seems, knows what Judas did on that fateful night following the Last Supper. And that someone is intent on exacting a bloody and gruesome revenge. As more acquaintances and family members die in increasingly brutal ways, Judas finds himself in a desperate race against time to make amends for his act of treachery, and to uncover the identity of the mysterious hooded killer. A relentlessly paced, gripping thriller, which further explores one of the darkest bargains in human history. You might just find yourself engaged in the unthinkable: rooting for the man who betrayed Christ.

*Access Free Samsung Access Free* school-aged children, with a special focus on STEM skills •*Ultrabook High Resolution Free Download Pdf 23/24 [oldredlist.iucnredlist.org](https://oldredlist.iucnredlist.org) on December 4, 2022 Free Download Pdf* **iPads® in the Library: Using Tablet Technology to Enhance Programs for All Ages** Nov 10 2020 Looking for a programming guide for computer tablet use in the library setting? This book provides detailed plans and instructions with specific literacy goals for child, teen, and adult audiences—exactly what librarians seeking to integrate iPad and other tablet use into their programs need. • Supplies technology programs for young children targeting early literacy skills, and for grade school and middle

Includes programs for adult groups including non-English speakers, job-seekers, and genealogy enthusiasts • Covers 100 essential apps for library programming in an annotated list • Provides an annotated list of app review resources for selection • Blends digital content and delivery with traditional, analogue library services in the versatile supplied plans